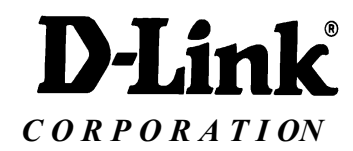

## **DCS-1000W Block Diagram**

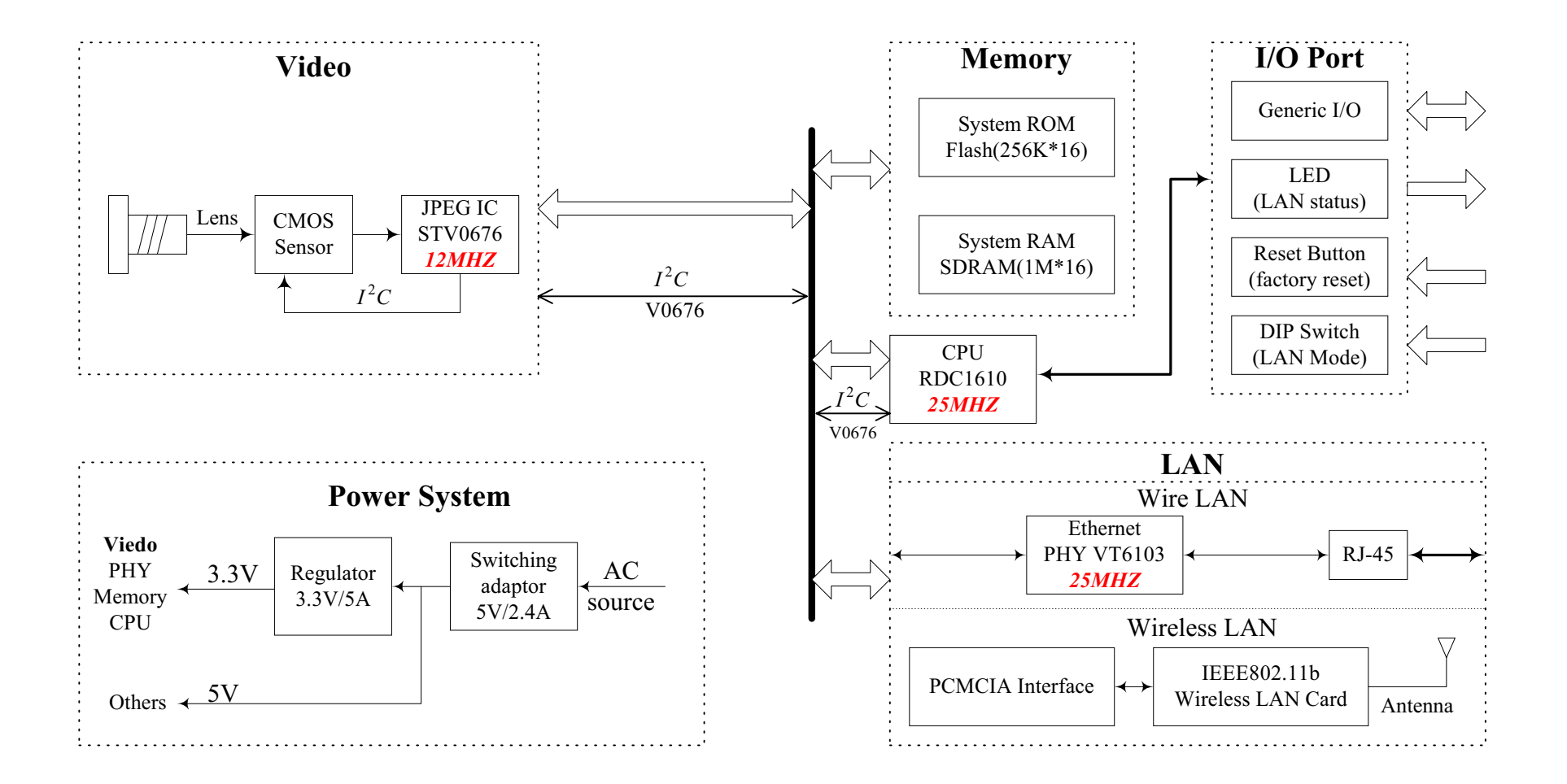